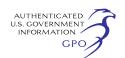

based on a preliminary review of the proposed facilities and the environmental information provided by KMIGT. This preliminary list of issues may be changed based on your comments and our analysis.

• The project may impact wildlife habitat;

• The project may potentially spread noxious weeds and aquatic invasive species;

• The project may affect federally endangered or threatened species; and

• The project could potentially affect cultural resources; and

• Noise impacts may occur at noise sensitive areas from horizontal directional drilling activities and a new compressor station addition and existing compressor station modifications.

#### **Public Participation**

You can make a difference by providing us with your specific comments or concerns about the project. Your comments should focus on the potential environmental effects, reasonable alternatives, and measures to avoid or lessen environmental impacts. The more specific your comments, the more useful they will be. To ensure that your comments are timely and properly recorded, please send your comments so that the Commission receives them in Washington, DC on or before October 29, 2012.

For your convenience, there are three methods which you can use to submit your comments to the Commission. In all instances please reference the project docket number (CP12–495–000) with your submission. The Commission encourages electronic filing of comments and has expert staff available to assist you at (202) 502–8258 or *[efiling@ferc.gov.](mailto:efiling@ferc.gov)* 

(1) You can file your comments electronically using the *eComment*  feature on the Commission's Web site (*[www.ferc.gov](http://www.ferc.gov)*) under the link to *Documents and Filings.* This is an easy method for interested persons to submit brief, text-only comments on a project;

(2) You can file your comments electronically using the *eFiling* feature on the Commission's Web site (*[www.ferc.gov](http://www.ferc.gov)*) under the link to *Documents and Filings.* With eFiling, you can provide comments in a variety of formats by attaching them as a file with your submission. New eFiling users must first create an account by clicking on ''*eRegister.''* You must select the type of filing you are making. If you are filing a comment on a particular project, please select ''Comment on a Filing''; or

(3) You can file a paper copy of your comments by mailing them to the following address: Kimberly D. Bose, Secretary, Federal Energy Regulatory Commission, 888 First Street NE., Room 1A, Washington, DC 20426.

#### **Environmental Mailing List**

The environmental mailing list includes federal, state, and local government representatives and agencies; elected officials; environmental and public interest groups; Native American Tribes; other interested parties; and local libraries and newspapers. This list also includes all affected landowners (as defined in the Commission's regulations) who are potential right-of-way grantors, whose property may be used temporarily for project purposes, or who own homes within certain distances of aboveground facilities, and anyone who submits comments on the project. We will update the environmental mailing list as the analysis proceeds to ensure that we send the information related to this environmental review to all individuals, organizations, and government entities interested in and/or potentially affected by the proposed project.

If we publish and distribute the EA, copies will be sent to the environmental mailing list for public review and comment. If you would prefer to receive a paper copy of the document instead of the CD version or would like to remove your name from the mailing list, please return the attached Information Request (appendix 2).

#### **Becoming an Intervenor**

In addition to involvement in the EA scoping process, you may want to become an ''intervenor'' which is an official party to the Commission's proceeding. Intervenors play a more formal role in the process and are able to file briefs, appear at hearings, and be heard by the courts if they choose to appeal the Commission's final ruling. An intervenor formally participates in the proceeding by filing a request to intervene. Instructions for becoming an intervenor are in the User's Guide under the ''e-filing'' link on the Commission's Web site.

#### **Additional Information**

Additional information about the project is available from the Commission's Office of External Affairs, at (866) 208–FERC, or on the FERC Web site at *[www.ferc.gov](http://www.ferc.gov)* using the ''eLibrary'' link. Click on the eLibrary link, click on ''General Search'' and enter the docket number, excluding the last three digits in the Docket Number field (i.e., CP12–495). Be sure you have

selected an appropriate date range. For assistance, please contact FERC Online Support at *[FercOnlineSupport@ferc.gov](mailto:FercOnlineSupport@ferc.gov)*  or toll free at (866) 208–3676, or for TTY, contact (202) 502–8659. The eLibrary link also provides access to the texts of formal documents issued by the Commission, such as orders, notices, and rulemakings.

In addition, the Commission now offers a free service called eSubscription which allows you to keep track of all formal issuances and submittals in specific dockets. This can reduce the amount of time you spend researching proceedings by automatically providing you with notification of these filings, document summaries, and direct links to the documents. Go to *[www.ferc.gov/](http://www.ferc.gov/esubscribenow.htm) [esubscribenow.htm](http://www.ferc.gov/esubscribenow.htm)*.

Finally, public meetings or site visits will be posted on the Commission's calendar located at *[www.ferc.gov/](http://www.ferc.gov/EventCalendar/EventsList.aspx) [EventCalendar/EventsList.aspx](http://www.ferc.gov/EventCalendar/EventsList.aspx)* along with other related information.

Dated: September 28, 2012.

**Kimberly D. Bose,** 

*Secretary.* 

[FR Doc. 2012–24567 Filed 10–4–12; 8:45 am] **BILLING CODE 6717–01–P** 

# **DEPARTMENT OF ENERGY**

### **Federal Energy Regulatory Commission**

**[Docket No. ER12–2654–001]** 

## **World Digital Innovations; Supplemental Notice That Initial Market-Based Rate Filing Includes Request for Blanket Section 204 Authorization**

This is a supplemental notice in the above-referenced proceeding, of World Digital Innovations' application for market-based rate authority, with an accompanying rate schedule, noting that such application includes a request for blanket authorization, under 18 CFR part 34, of future issuances of securities and assumptions of liability.

Any person desiring to intervene or to protest should file with the Federal Energy Regulatory Commission, 888 First Street NE., Washington, DC 20426, in accordance with Rules 211 and 214 of the Commission's Rules of Practice and Procedure (18 CFR 385.211 and 385.214). Anyone filing a motion to intervene or protest must serve a copy of that document on the Applicant.

Notice is hereby given that the deadline for filing protests with regard to the applicant's request for blanket authorization, under 18 CFR part 34, of future issuances of securities and

assumptions of liability is October 18, 2012.

The Commission encourages electronic submission of protests and interventions in lieu of paper, using the FERC Online links at *[http://](http://www.ferc.gov)  [www.ferc.gov.](http://www.ferc.gov)* To facilitate electronic service, persons with Internet access who will eFile a document and/or be listed as a contact for an intervenor must create and validate an eRegistration account using the eRegistration link. Select the eFiling link to log on and submit the intervention or protests.

Persons unable to file electronically should submit an original and 14 copies of the intervention or protest to the Federal Energy Regulatory Commission, 888 First Street NE., Washington, DC 20426.

The filings in the above-referenced proceeding(s) are accessible in the Commission's eLibrary system by clicking on the appropriate link in the above list. They are also available for review in the Commission's Public Reference Room in Washington, DC. There is an eSubscription link on the Web site that enables subscribers to receive email notification when a document is added to a subscribed docket(s). For assistance with any FERC Online service, please email *[FERCOnlineSupport@ferc.gov](mailto:FERCOnlineSupport@ferc.gov)* or call (866) 208–3676 (toll free). For TTY, call (202) 502–8659.

Dated: September 28, 2012.

**Nathaniel J. Davis, Sr.,** 

*Deputy Secretary.*  [FR Doc. 2012–24606 Filed 10–4–12; 8:45 am] **BILLING CODE 6717–01–P** 

## **ENVIRONMENTAL PROTECTION AGENCY**

### **[FRL–9738–8]**

### **Ambient Air Monitoring Reference and Equivalent Methods: Designation of Three New Equivalent Methods**

**AGENCY:** Environmental Protection Agency.

**ACTION:** Notice of the designation of three new equivalent methods for monitoring ambient air quality.

**SUMMARY:** Notice is hereby given that the Environmental Protection Agency (EPA) has designated, three new equivalent methods, one for measuring concentrations of  $PM_{2.5}$ , one for measuring concentrations of  $PM_{10}$ , and one for measuring concentrations of  $PM_{10-2.5}$  in the ambient air.

**FOR FURTHER INFORMATION CONTACT:**  Robert Vanderpool, Human Exposure and Atmospheric Sciences Division (MD–D205–03), National Exposure Research Laboratory, U.S. EPA, Research Triangle Park, North Carolina 27711. Email:

*[Vanderpool.Robert@epa.gov.](mailto:Vanderpool.Robert@epa.gov)* 

**SUPPLEMENTARY INFORMATION:** In accordance with regulations at 40 CFR part 53, the EPA evaluates various methods for monitoring the concentrations of those ambient air pollutants for which EPA has established National Ambient Air Quality Standards (NAAQSs) as set forth in 40 CFR part 50. Monitoring methods that are determined to meet specific requirements for adequacy are designated by the EPA as either reference methods or equivalent methods (as applicable), thereby permitting their use under 40 CFR part 58 by States and other agencies for determining compliance with the NAAQSs.

The EPA hereby announces the designation of three new equivalent methods, one for measuring concentrations of  $PM_{2.5}$ , one for measuring concentrations of  $PM_{10}$ , and one for measuring concentrations of  $PM_{10-2.5}$  in the ambient air. These designations are made under the provisions of 40 CFR Part 53, as amended on August 31, 2011 (76 FR 54326–54341).

The new equivalent methods are automated monitoring methods utilizing a measurement principle based on sample collection by filtration and analysis by beta radiation attenuation. The newly designated equivalent methods are identified as follows:

EQPM–0912–204, ''Teledyne Model 602 BetaPLUS Particle Measurement System'' and ''SWAM 5a Dual Channel Monitor'' configured for 1-hour measurements of  $PM<sub>2.5</sub>$  by beta attenuation, on either a single (Line A or B) or both sampling lines (Line A and B) simultaneously, using 47 mm glass fiber filters, at a sample flow set to 16.67 liters/min and software version 05– 02.07.63 or later and with an inlet system comprised of a  $PM_{10}$  preimpactor inlet (based on European  $PM_{10}$ inlet design) combined with a BGI VSCCTM  $\bar{P}M_{2.5}$  cyclone separator. Operated in accordance with the Teledyne Model 602 BetaPLUS Particle Measurement System Operation Manual.

EQPM–0912–205, ''Teledyne Model 602 BetaPLUS Particle Measurement System'' and ''SWAM 5a Dual Channel Monitor'' configured for 1-hour measurements of PM<sub>10</sub> by beta attenuation on a single sampling line (Line A or B, but not both together),

with the standard, louvered US EPA PM10 size selective inlet specified in 40 CFR part 50 Appendix L, using 47 mm glass fiber filters, at a sample flow set to 16.67 liters/min and software version 05–02.07.63 or later. Operated in accordance with the Teledyne Model 602 BetaPLUS Particle Measurement System Operation Manual.''

EQPM–0912–206, ''Teledyne Model 602 BetaPLUS Particle Measurement System'' and ''SWAM 5a Dual Channel Monitor'' configured for 1-hour measurements of  $PM_{10}$  and  $PM_{2.5}$  by beta attenuation, with the standard, louvered US EPA  $\text{PM}_{10}$  size selective inlet specified in 40 CFR part 50 Appendix L on one channel (Line A or B) and with an inlet system comprised of a PM10 pre-impactor inlet (based on European  $PM_{10}$  inlet design) combined with a BGI VSCCTM  $PM_{2.5}$  cyclone separator on the second channel (Line A or  $B$ , but always with  $PM_{10}$  on the opposite Line). The  $PM_{10-2.5}$  mass measurement is performed using the resultant subtraction of  $PM_{10}$  minus PM2.5. Operated in accordance with the Teledyne Model 602 BetaPLUS Particle Measurement System Operation Manual.

Applications for the equivalent method determinations for these candidate methods were received by the EPA Office of Research and Development on April 16, 2012. The monitors are commercially available from the applicant, Teledyne Advanced Pollution Instrumentation, 9480 Carroll Park Drive, San Diego, CA 92121.

Test monitors representative of these methods have been tested in accordance with the applicable test procedures specified in 40 CFR part 53, as amended on August 31, 2011. After reviewing the results of those tests and other information submitted in the applications, EPA has determined, in accordance with Part 53, that these methods should be designated as equivalent methods. The information in the applications will be kept on file, either at EPA's National Exposure Research Laboratory, Research Triangle Park, North Carolina 27711 or in an approved archive storage facility, and will be available for inspection (with advance notice) to the extent consistent with 40 CFR part 2 (EPA's regulations implementing the Freedom of Information Act).

As designated equivalent methods, these methods are acceptable for use by states and other air monitoring agencies under the requirements of 40 CFR part 58, Ambient Air Quality Surveillance. For such purposes, the methods must be used in strict accordance with the operation or instruction manuals